# **Junturas Josephson II**

Gabriela Pasquini **Calculation Controllering Controllering** DF, FCEyN, UBA Superconductividad

#### **Repaso**

Tuneleo de pares de Cooper a traves de una barrera no superconductora entre dos S de ancho  $d <$ .

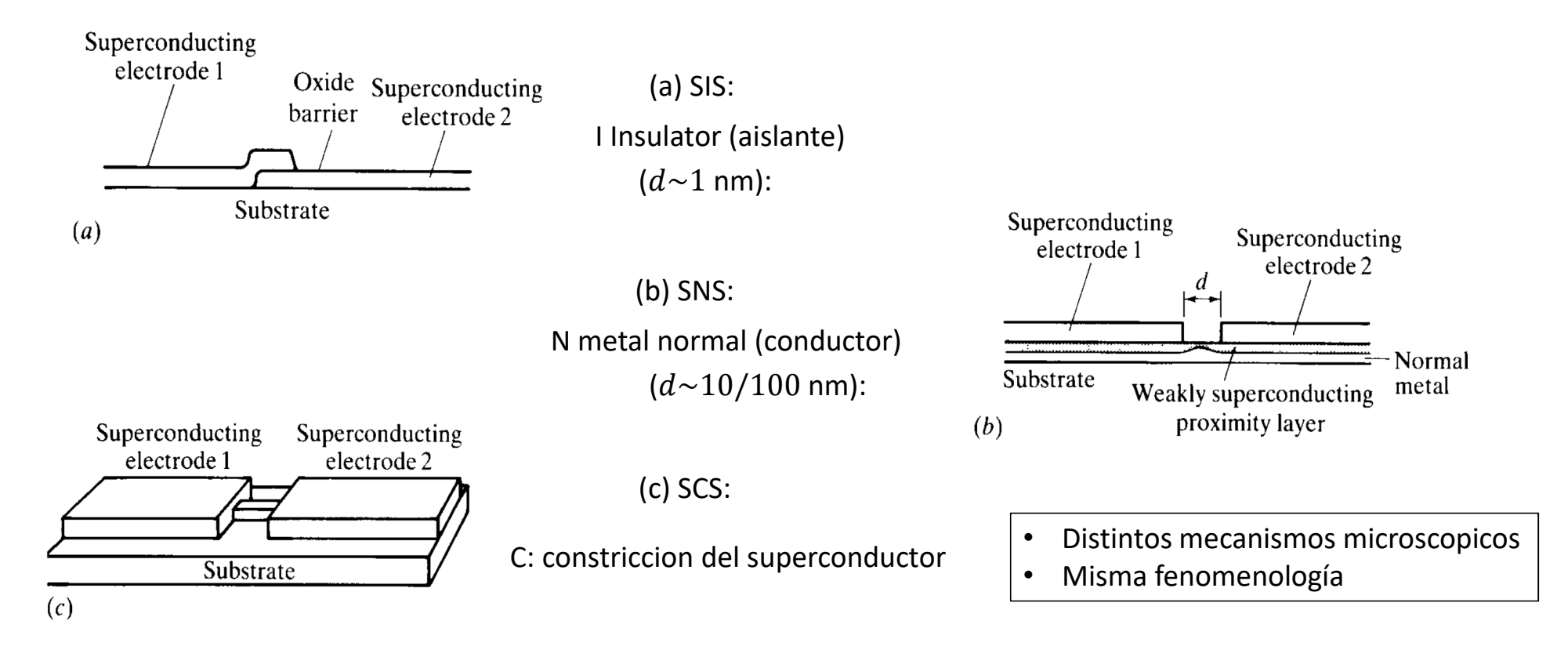

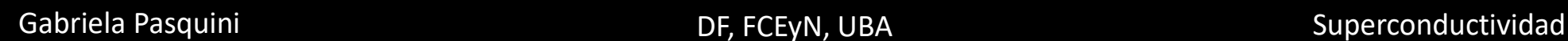

### **Repaso**

Modelo dos niveles juntura SIS: 
$$
J = -\frac{4edK}{\hbar} n \sin\Theta
$$
  
\nEn general:  
\n
$$
\frac{d\Theta}{dt} = \frac{2eV}{\hbar} \qquad J = J_c \sin\Theta \qquad \text{Efect Josephson DC}
$$
\n
$$
\frac{d\Theta}{dt} = \frac{2eV}{\hbar} \qquad J = J_c \sin(\Theta_0 + \omega t) \qquad \omega = \frac{2eV}{\hbar} \qquad \text{Efecto Josephson AC}
$$
\n
$$
f_j = \frac{2e}{\hbar} \sim 483 \text{ MHz/hV} \qquad \omega_j = \frac{2e}{\hbar} \sim 3.04 \text{ 10}^9 \text{ Hz/hV}
$$
\n
$$
\frac{I_1 \text{ Josephson channel } J}{\frac{J}{\text{function}}} \qquad \frac{I}{I_c} = \frac{d^2\Theta}{d\tau^2} + \frac{1}{Q}\frac{d\Theta}{d\tau} + \sin\Theta \qquad Q^2 = \beta = \frac{2eCR^2}{\hbar} I_c
$$
\nModelo RCSI:  $\frac{I}{\hbar} \qquad \text{capductance}$ \n
$$
V = \frac{\hbar}{2e} \frac{d\Theta(t)}{dt} = \frac{I_c}{C\omega_p^2} \frac{d\Theta}{d\tau} \qquad \omega_p = \sqrt{\frac{2eI_c}{\hbar C}}.
$$

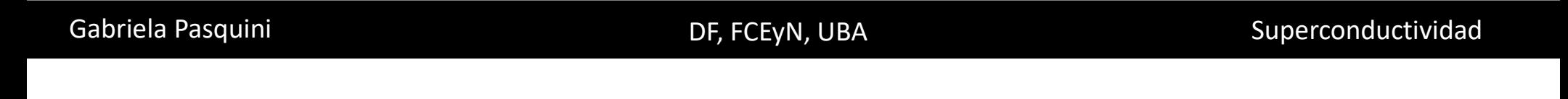

#### **Repaso: Junturas Josephson sobreamortiguadas (** ≪ 1**)**

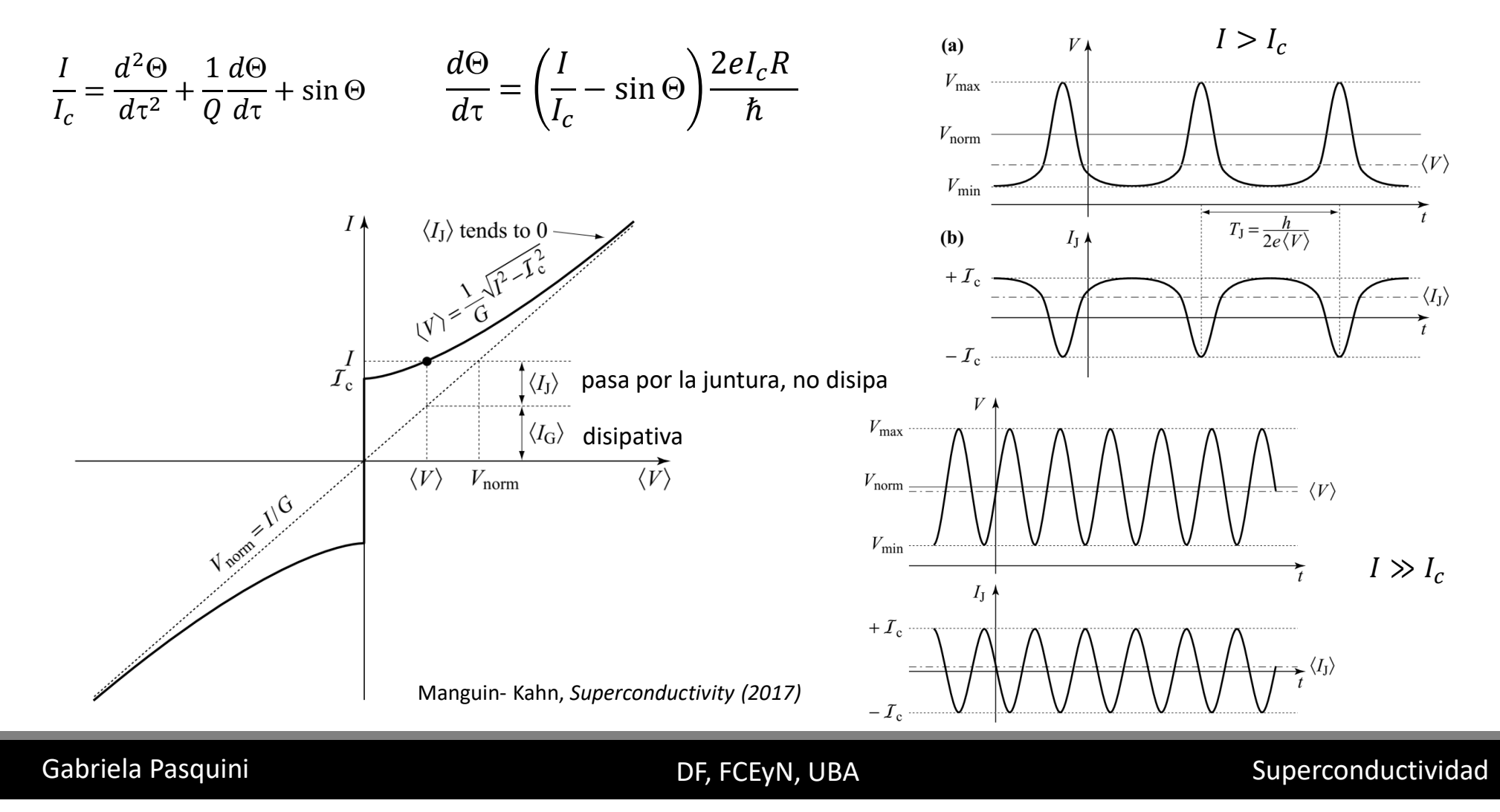

#### **Repaso: Junturas Josephson subamortiguadas (** $Q \neq 0$ **)**

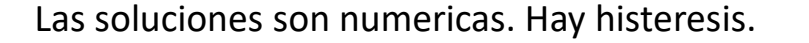

Tinkham, *introduction to uperconductivity*

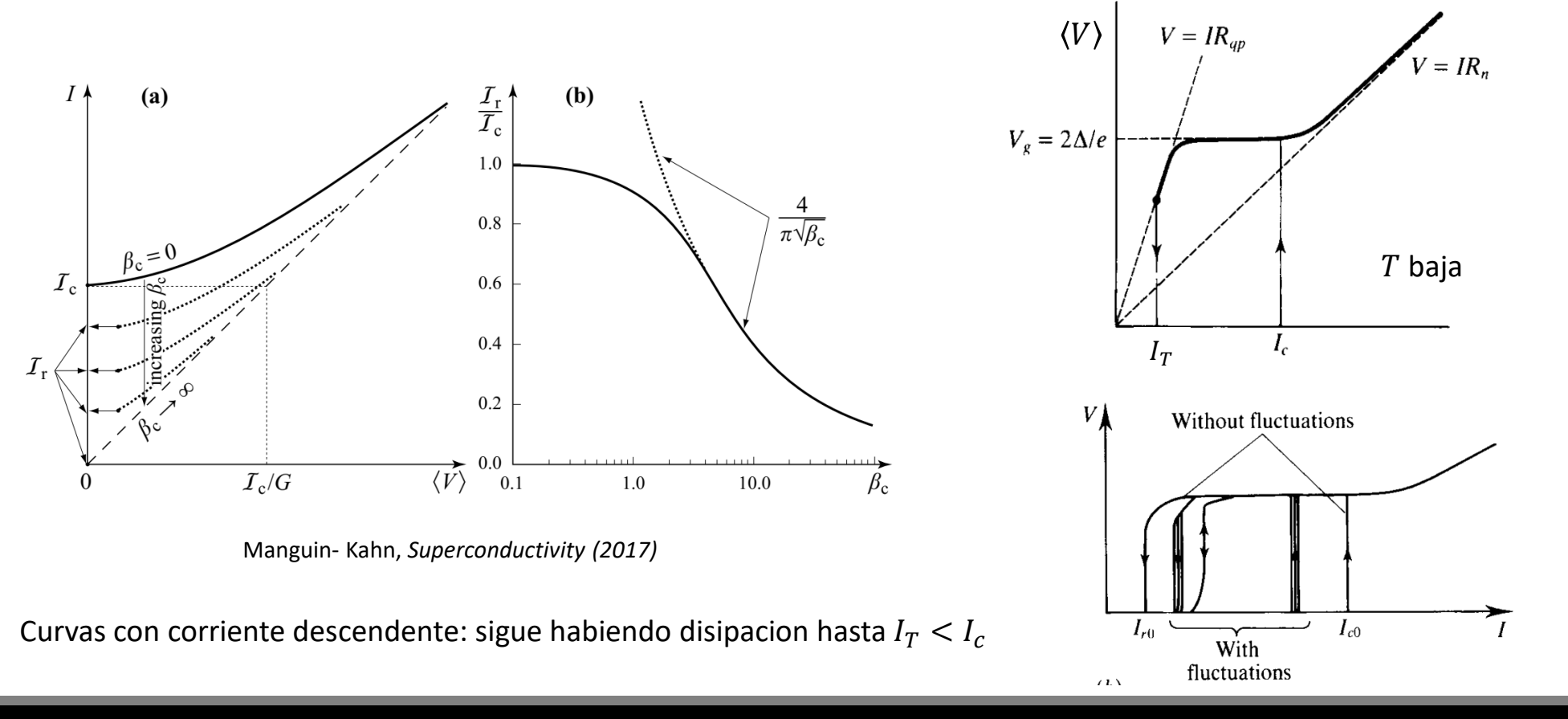

#### Gabriela Pasquini **Exercicia Contract Contract Contract Contract Contract Contract Contract Contract Contract Contract Contract Contract Contract Contract Contract Contract Contract Contract Contract Contract Contract Cont**

### **Que pasa si conectamos una tension alterna a una Juntura Josephson?**

**Saltos de Shapiro**

Gabriela Pasquini **Exercise Server Contracts** DE, FCEyN, UBA Superconductividad

#### **Junturas Josephson sometidas a una diferencia de potencial**  $V(t)$

 $d\Theta$  $dt$ =  $2eV(t)$  $\hbar$ Si las frecuencias son bajas comparadas con las frecuencias caracteristicas de la juntura, la JJ se comporta a cada instante como si la tension instantanea  $V(t)$  fuera continua.

Si se la somete a frecuencias altas (Por ejemplo irradiamos una JJ conectada a una tension continua V con una onda electromagnetica):

 $V(t) = V + v \cos(\omega_0 t + \varphi)$ 

$$
\frac{d\Theta}{dt} = \frac{2e}{\hbar}V + \frac{2e}{\hbar}v\cos(\omega_0 t + \varphi) \qquad \Rightarrow \qquad \Theta(t) = \frac{2e}{\hbar}Vt + \frac{2e}{\hbar\omega_0}v\sin(\omega_0 t + \varphi) + \Theta(0).
$$

$$
I = T_c \sin \Theta(t) = T_c \sin \left[ \frac{2e}{\hbar} Vt + \frac{2e}{\omega_0 \hbar} v \sin (\omega_0 t + \varphi) + \Theta(0) \right]
$$

Se puede ver que:

Suma de ondas de alta frecuencia con valor de continua nulo? NO SIEMPRE

Gabriela Pasquini **Exercise Server Contract Contract Contract Contract Contract Contract Contract Contract Contract Contract Contract Contract Contract Contract Contract Contract Contract Contract Contract Contract Contrac** 

son las funciones enteras de Bessel

#### **Junturas Josephson sometidas a una onda de alta frecuencia**

 $V(t) = V + \nu \cos(\omega_0 t + \varphi)$ 

son las funciones enteras de Bessel

Si  $\frac{2e}{\hbar}V \pm n\omega_0 = 0$  aparece una componente continua de la corriente

Entonces, si la tension continua aplicada al sistema toma los valores  $V_n = n \frac{n \omega_0}{2}$  (por ej, si  $\omega_0 = 10$  GHz,  $V_1 = 3 \mu V$ )

Va a haber un efecto Josephson DC asociado. El efecto Josephson DC a  $V = 0$  es un caso particular con  $n = 0$ 

Si ademas les sumamos la componente de la corriente normal:  $I_n = \frac{V_n}{R}$ 

$$
V_n R - I_c \mathcal{J}_n\left(\frac{2e}{\hbar \omega_0} v\right) \le I \le V_n R + I_c \mathcal{J}_n\left(\frac{2e}{\hbar \omega_0} v\right) \qquad \Delta I = \pm I_c \mathcal{J}_n\left(\frac{2e}{\hbar \omega_0} v\right) \text{ depending on the value of } \delta_n
$$

Gabriela Pasquini **Exercise Superconductividad** DF, FCEyN, UBA Superconductividad

#### **Saltos de Shapiro**

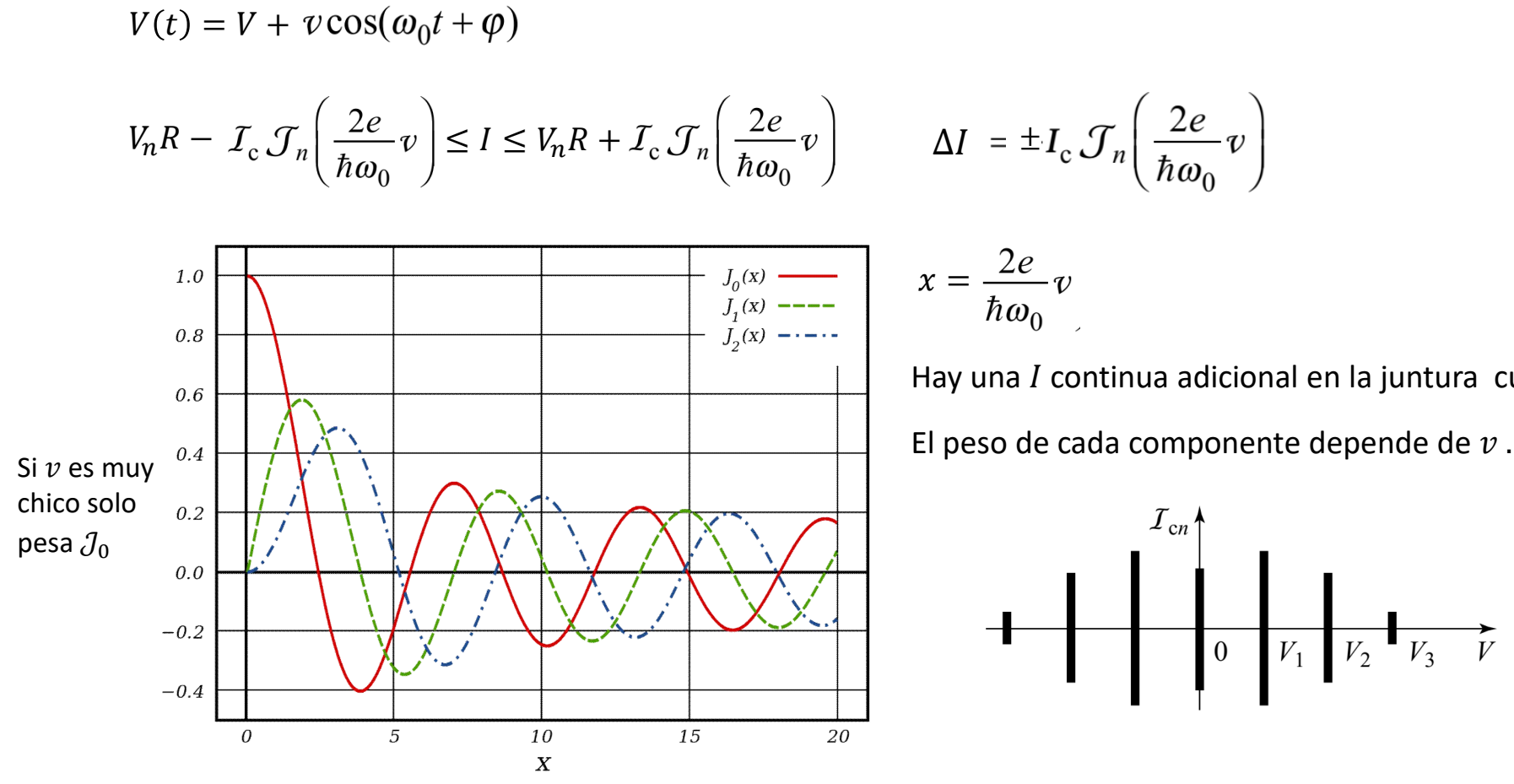

$$
x = \frac{2e}{\hbar \omega_0} v
$$

Hay una *I* continua adicional en la juntura cuando  $V = V_n$ 

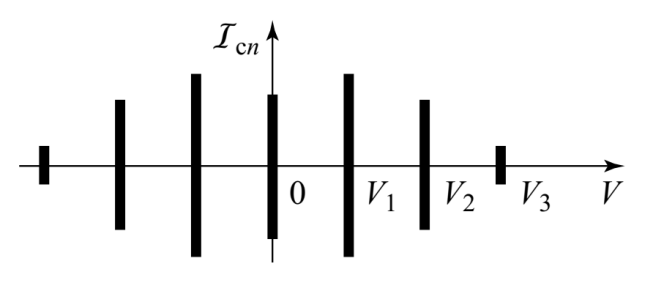

Gabriela Pasquini **Exercise Server Contracts** DE, FCEyN, UBA Superconductividad

#### **Saltos de Shapiro**

$$
V(t) = V + v \cos(\omega_0 t + \varphi)
$$

$$
\Delta I = \pm I_c \mathcal{J}_n \left( \frac{2e}{\hbar \omega_0} v \right) \qquad V_n = n \frac{\hbar \omega_0}{2e}
$$

 $\overline{\mathbf{v}_0}$   $\qquad$  Las frecuencias tienen que ser altas para que los voltajes asociados sean medibles

En los experimentos, por ejemplo, se irradia una juntura o se la pone en una guia de onda en la que se inyecta una onda electromagnetica de GHz (O mas).  $v$  se controla atenuando mas o menos esa onda.

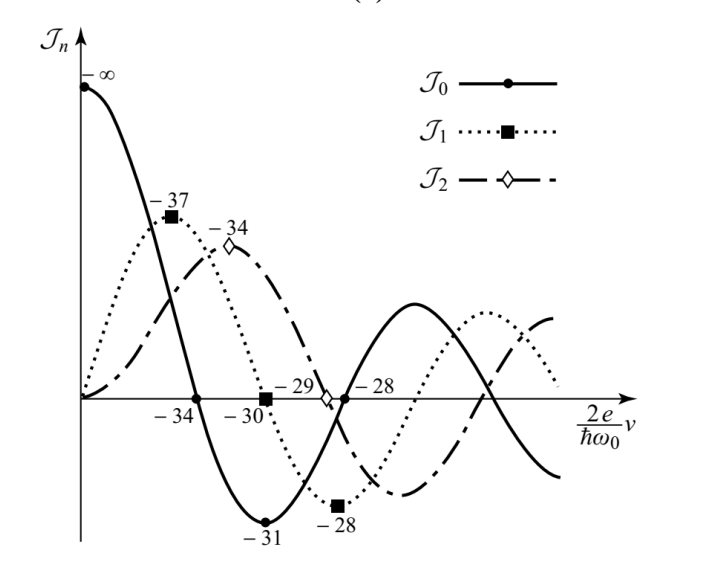

 $v$  va a estar determinada por la atenuacion del filtro. Los db del filtro van a determinar el peso de las distintas componentes

Gabriela Pasquini **Exercise Server Contracts** DE, FCEyN, UBA Superconductividad

#### **Saltos de Shapiro**

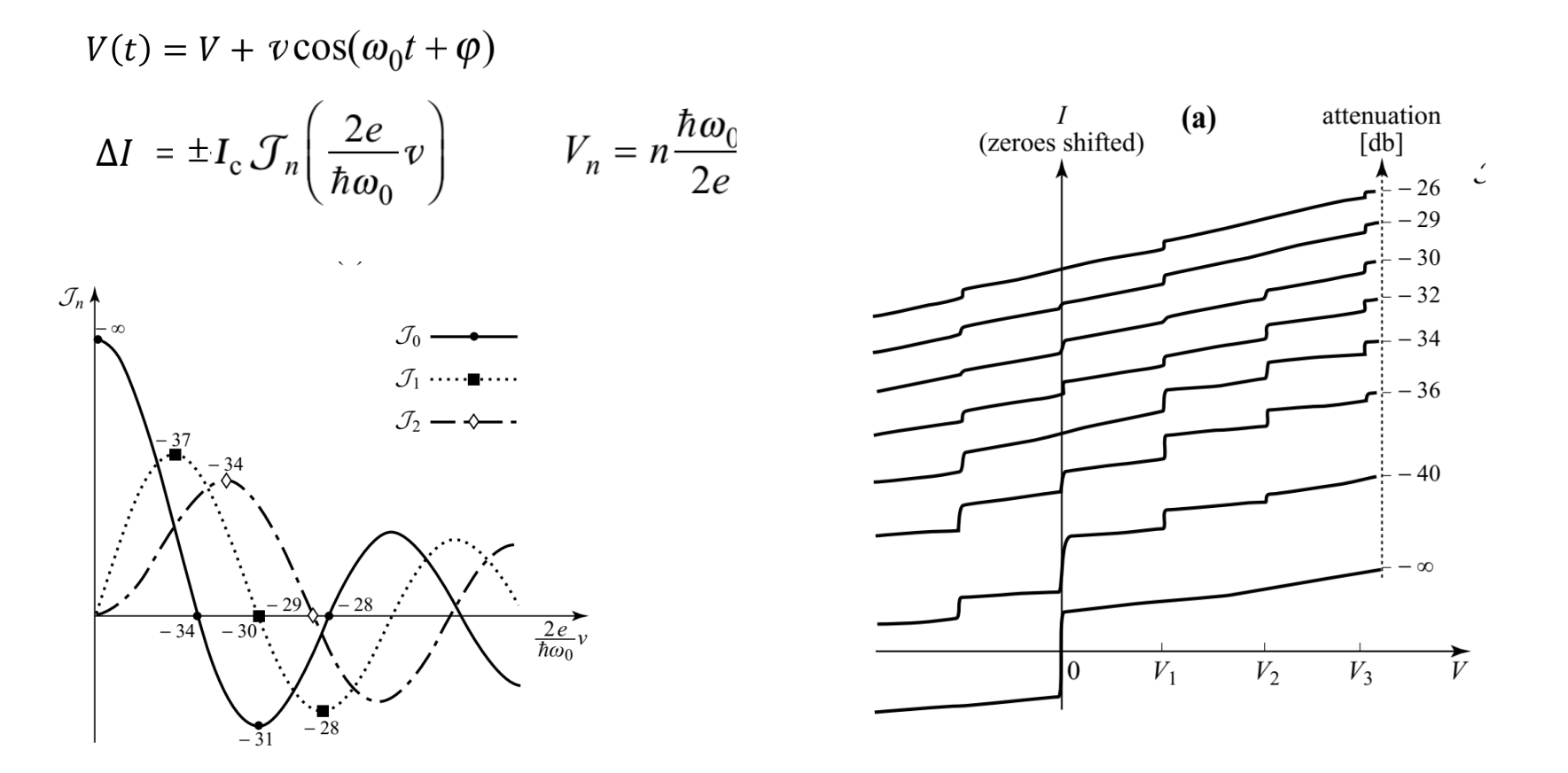

Adaptado por Manguin del experimento original por Grimes & Shapiro (1969)

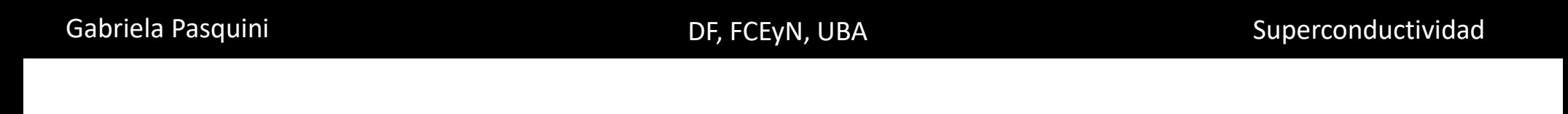

## **Juntura Josephson en presencia de campo magnético**

### **SQUID: Superconducting Quantum Interference Device**

Gabriela Pasquini **Exercise Server Contracts** DE, FCEyN, UBA Superconductividad

#### **Junturas Josephson en presencia de campo magnetico**

Hasta ahora abordamos el Efecto Josephson, en terminos de la diferencia de fase entre los dos superconductores que forman la juntura. Si llamamos A y B a los superconductores:

$$
\Theta = \varphi_B - \varphi_A
$$

 $I = I_c sin\Theta$ 

Sin embargo, la fase no es una invariante de Gauge. En presencia de campo, se puede hacer un tratamiento analogo, y se llega a las mismas expresiones para el efecto Josephson reemplazando  $\Theta = \varphi_B - \varphi_A$  por:

$$
\gamma = \varphi_B - \varphi_A - \frac{2\pi}{\varphi_0} \int_A^B \bar{A} \cdot d\bar{l} \qquad I = I_c \sin \gamma
$$

 $\gamma$  es invariante de Gauge

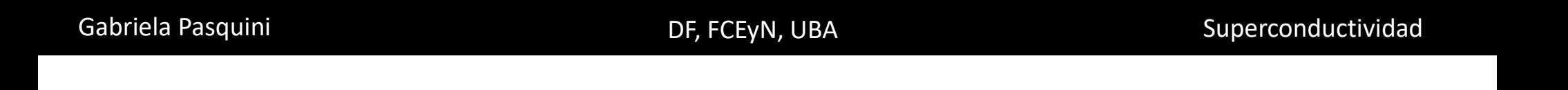

#### **SQUID**

Un SQUID es un lazo formado por un material superconductor con una o mas Junturas Josephson.

Rf-SQUID: El SQUID esta aislado, acoplado al entorno solo de manera inductiva.

DC-SQUID: El SQUID forma parte de un circuito que le suministra una corriente.

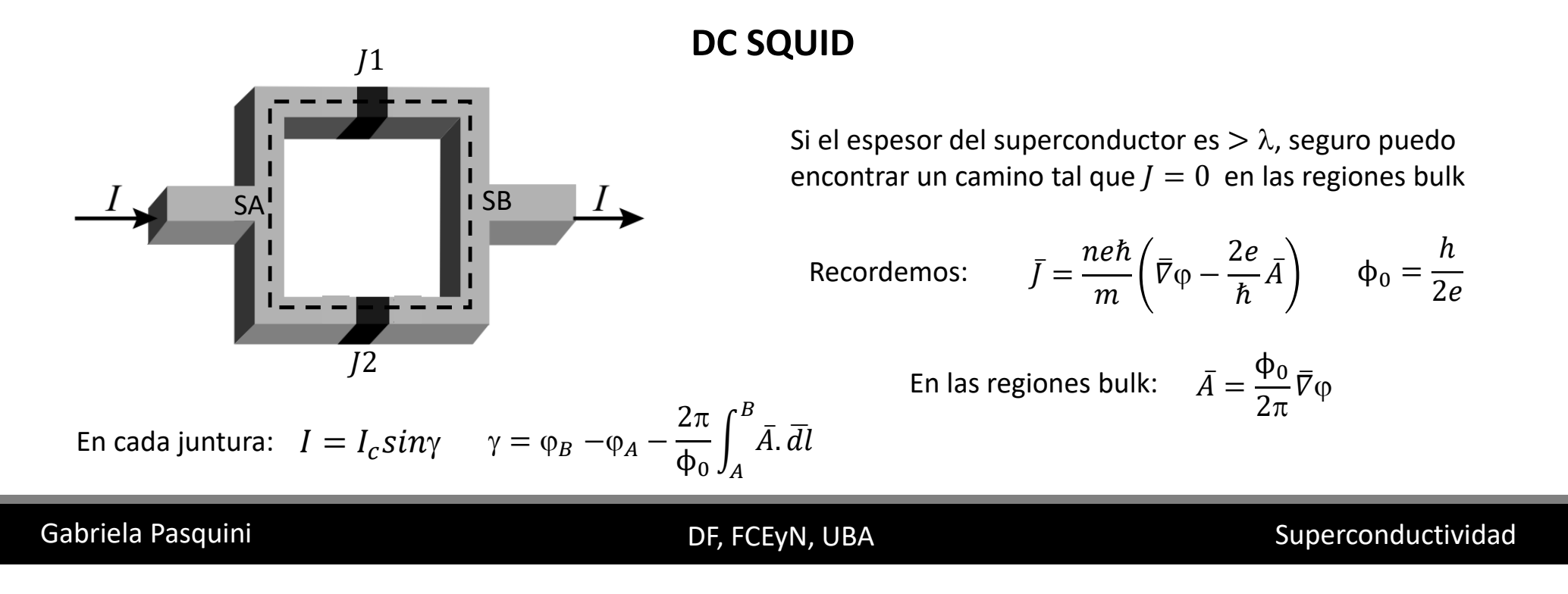

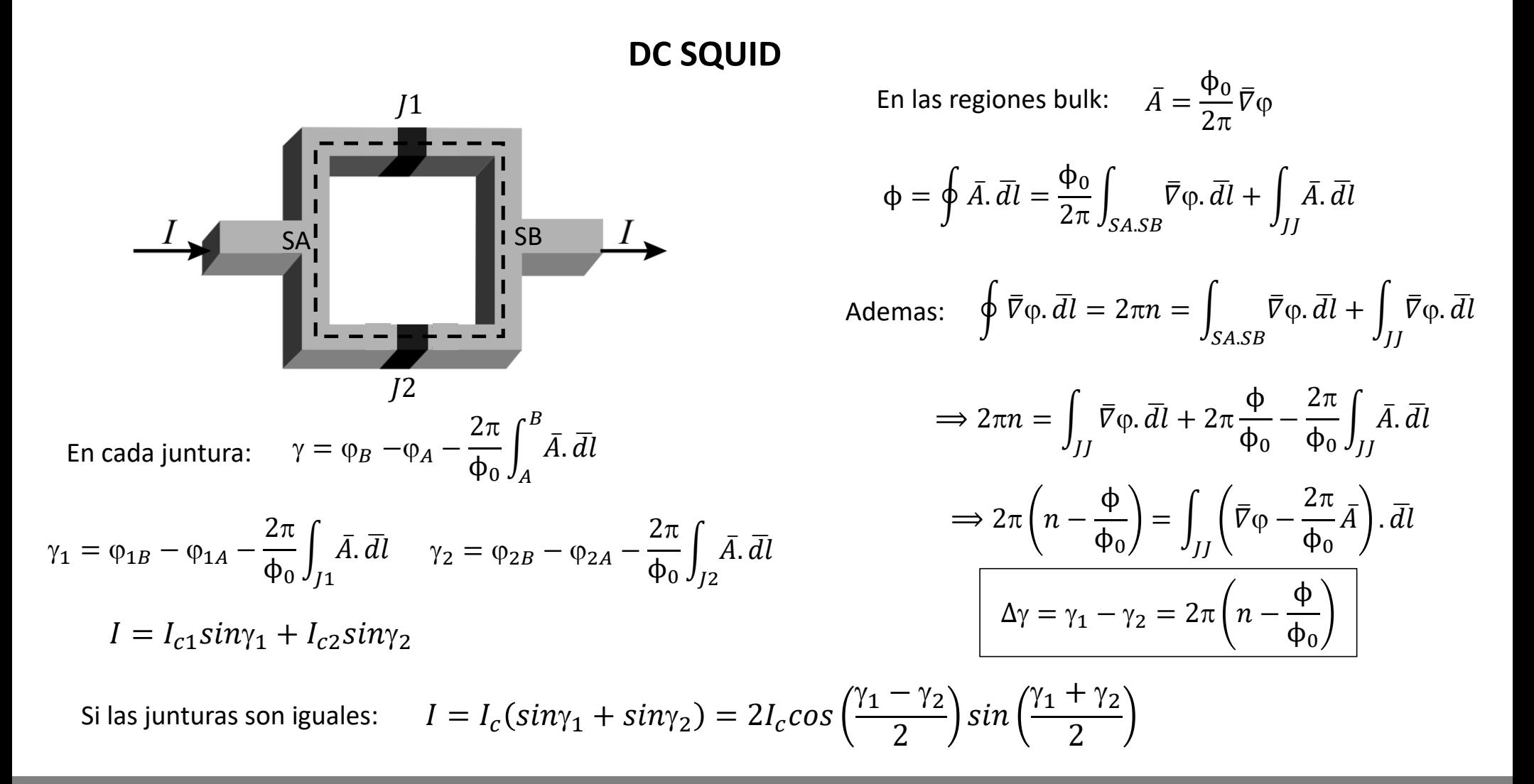

Gabriela Pasquini **Exercicia Construction Construction** DF, FCEyN, UBA Superconductividad

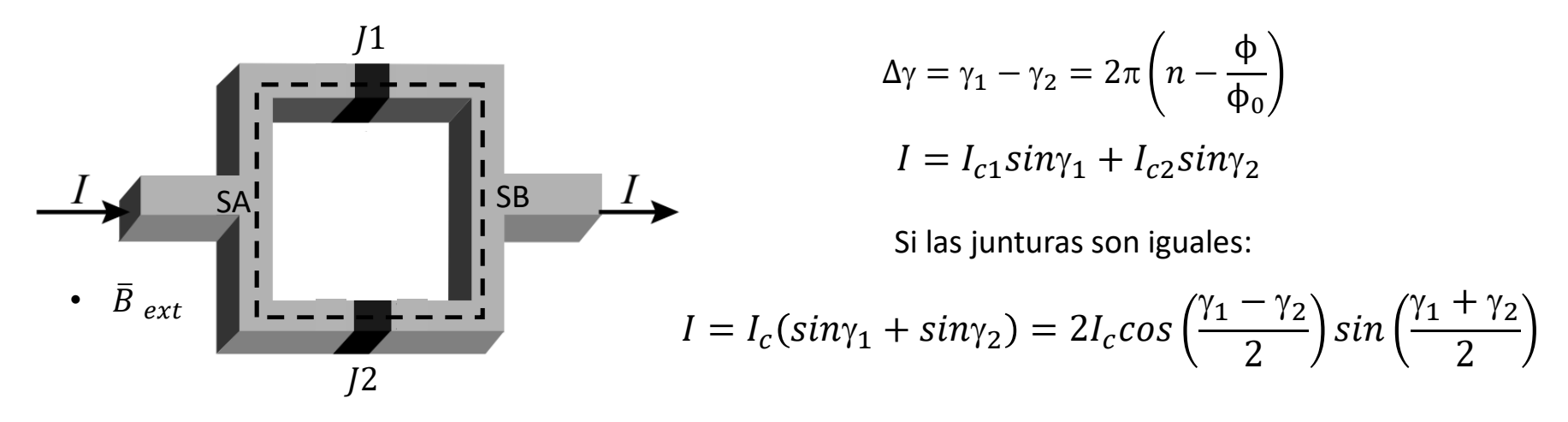

En ausencia de campo magnetico,  $A = 0$ ,  $\Delta \gamma = 0$ ,  $\gamma_1 = \gamma_2 = \gamma = \varphi_B - \varphi_A$   $\implies I = 2I_c sin\gamma$ 

En presencia de campo:  $\left(n\pi - \frac{\phi}{2}\right) = \cos\left(n\pi - \frac{\phi}{\phi_0}\right)$  $\pi$   $\Rightarrow$   $|cos$  $sin\left(\frac{\gamma_1 + \gamma_2}{2}\right) = sin\left[\frac{\gamma_1 - \gamma_2}{2} + \gamma_2\right] = sin\left(n\pi - \frac{\Phi}{\Phi_0}\right)$  $\pi + \gamma_2$   $\Rightarrow$   $\left| \sin \left( \frac{\gamma_1 + \gamma_2}{2} \right) \right| = \left| \sin \left( \frac{\phi}{\phi_0} \right) \right|$  $\gamma_1 - \gamma_2$  $\left|\frac{12}{2}\right| = \left|\cos\left(\frac{1}{2}\right)\right|$ ϕ  $\phi_0$  $\pi$  $\pi$   $+ \gamma_2$   $\leq 1$  $\Rightarrow$  la maxima *I* que puede circular es: ϕ  $\phi_0$  $\pi$ ) =  $\left\{\frac{2I_c}{2I} \right\}$  $\langle 2I_c$ si φ =  $n\phi_0$ si φ  $\neq n\phi_0$ 

Gabriela Pasquini **Exercicia Construction Construction** DF, FCEyN, UBA Superconductividad

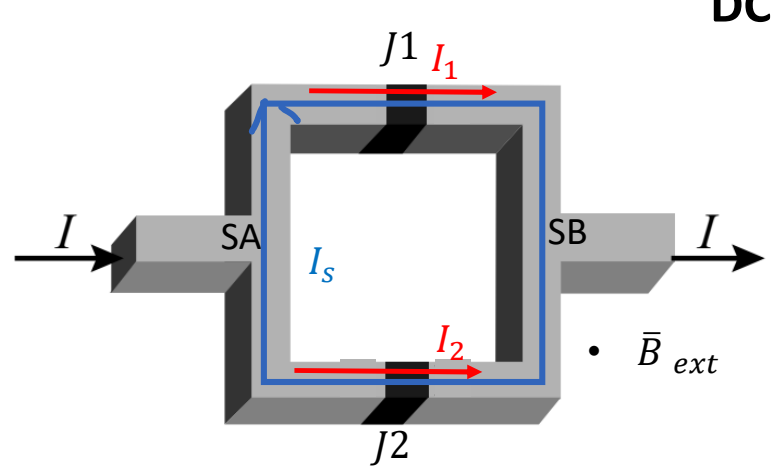

Si las junturas son iguales:

la maxima  $I$  que puede circular es:

$$
I_{max} = 2I_c \left| \cos \left( \frac{\Phi}{\Phi_0} \pi \right) \right| = \begin{cases} 2I_c & \text{si } \Phi = n\Phi_0 \\ < 2I_c & \text{si } \Phi \neq n\Phi_0 \end{cases}
$$

Φ es el flujo del *B* total:  $Φ = Φ_{ext} + LI_s$ 

 $I_1 = I/2 + I_s$   $I_2 = I/2 - I_s$ 

 $L$  autoinductancia del SQUID,  $I_s$  corriente inducida circulante

• Si  $B = 0$ ,  $I_s = 0$   $I_1 = I_2 = I/2$  Se comportan como dos junturas iguales en paralelo con  $I_{max} = 2I_c$ 

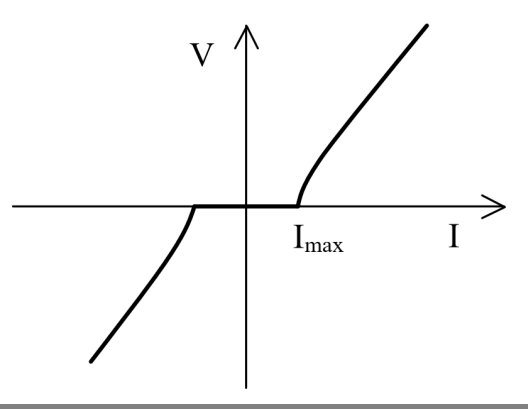

Gabriela Pasquini **Exercicia Contract Contract Contract Contract Contract Contract Contract Contract Contract Contract Contract Contract Contract Contract Contract Contract Contract Contract Contract Contract Contract Cont** 

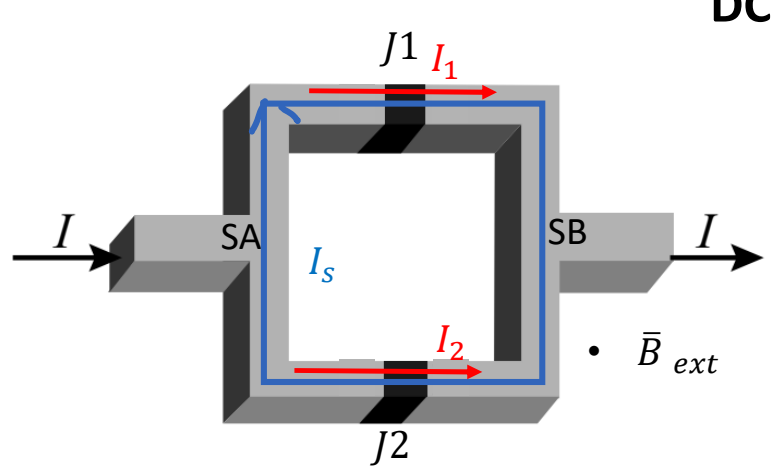

Si las junturas son iguales:

la maxima  $I$  que puede circular es:

$$
I_{max} = 2I_c \left| \cos \left( \frac{\phi}{\phi_0} \pi \right) \right| = \begin{cases} 2I_c & \text{si } \phi = n\phi_0 \\ < 2I_c & \text{si } \phi \neq n\phi_0 \end{cases}
$$

Φ es el flujo del *B* total:  $Φ = Φ_{ext} + LI_s$ 

 $I_1 = I/2 + I_s$   $I_2 = I/2 - I_s$ 

 $L$  autoinductancia del SQUID,  $I_s$  corriente inducida circulante

- Si aplicamos  $B\neq 0$  muy chico tal que generaria un  $\phi_{ext}<\phi_0/2$ :  $\gamma_1\neq\gamma_2\Rightarrow I_1\neq I_2\Rightarrow I_s\neq 0$ ,  $I_{max}< 2I_c$ A medida que aumenta  $\Phi$  aumenta  $I_s$  y disminuye  $I_{max}$ .
- Cuando  $\phi = \phi_0/2$ :  $I_{max} = 0 \Rightarrow \text{si } I = 0$   $I_s = I_c$   $I_1 = I_c$   $I_2 = -I_c$
- Cuando  $\phi \ge \phi_0/2$  al sistema le conviene energeticamente generar corrientes hacia el otro lado:

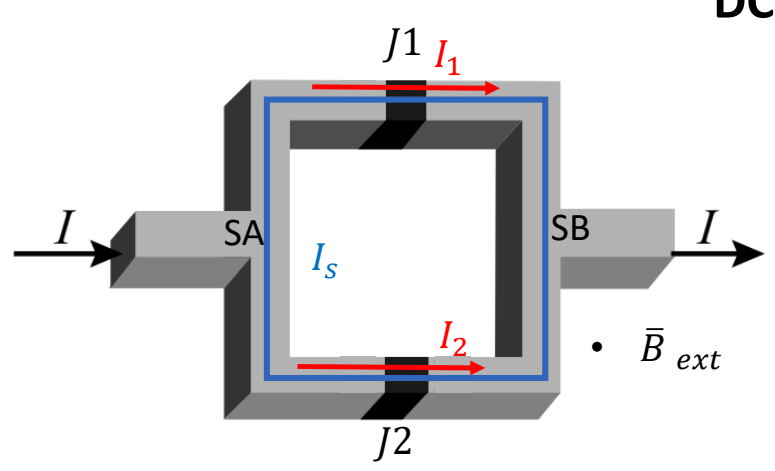

 $I_1 = I/2 + I_s$   $I_2 = I/2 - I_s$ 

**DC SQUID**

Si las junturas son iguales:

$$
I_{max} = 2I_c \left| \cos \left( \frac{\phi}{\phi_0} \pi \right) \right| = \begin{cases} 2I_c & \text{si } \phi = n\phi_0 \\ < 2I_c & \text{si } \phi \neq n\phi_0 \end{cases}
$$

Φ es el flujo del *B* total:  $Φ = Φ_{ext} + LI_s$ 

 $L$  autoinductancia del SQUID,  $I_s$  corriente inducida circulante En muchos casos L es muy chica y  $\Phi \sim \Phi_{ext}$ 

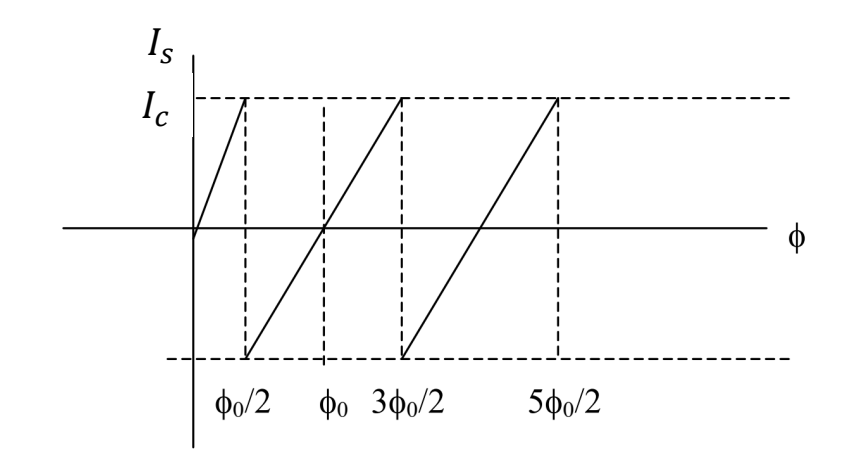

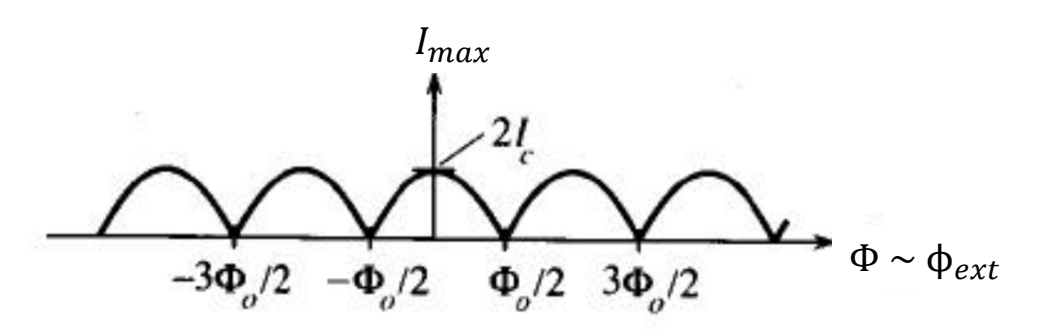

#### Gabriela Pasquini **Exercise Server Controller Controller Controller Controller Controller Controller Controller**

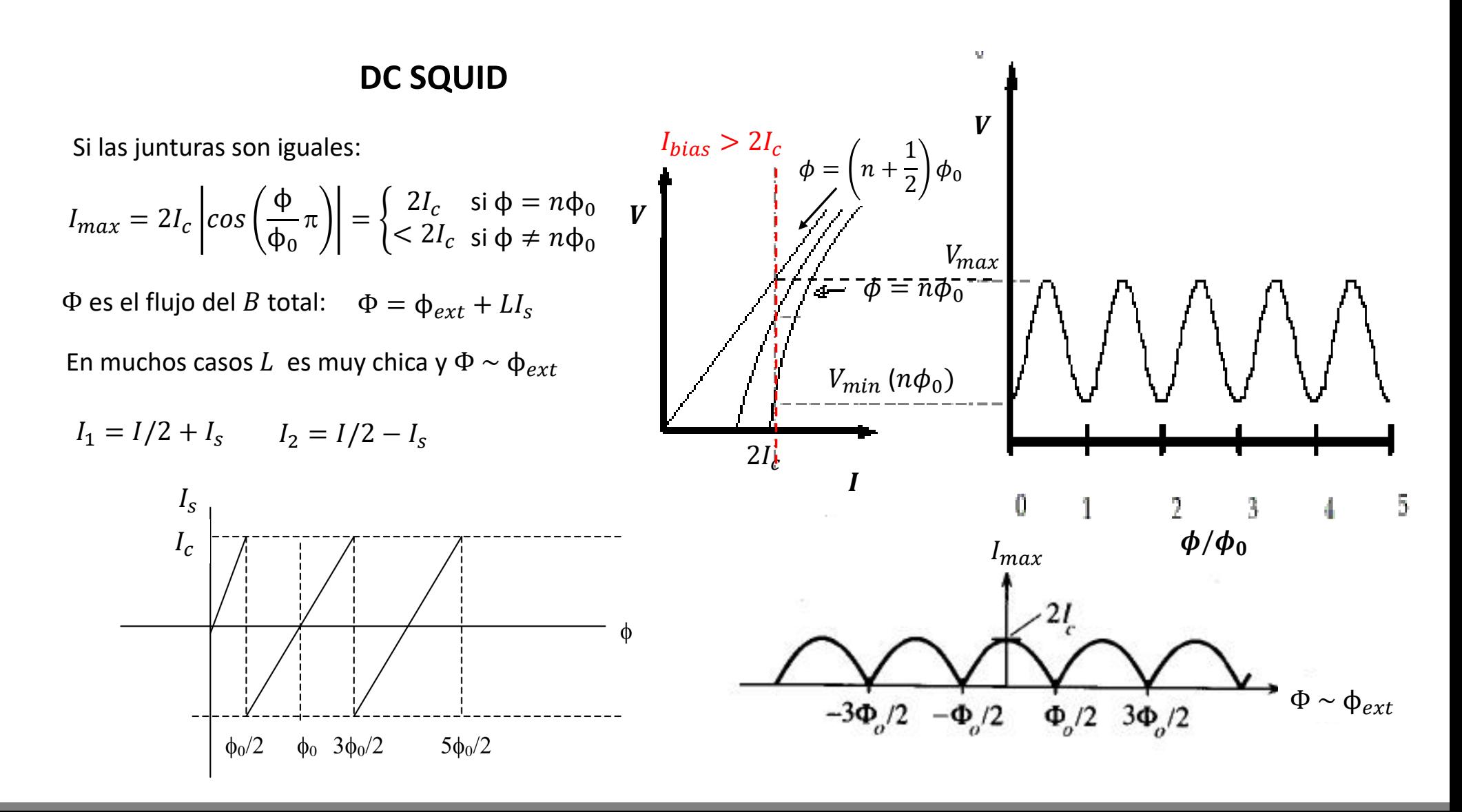

Gabriela Pasquini **Exercicia Contract Contract Contract Contract Contract Contract Contract Contract Contract Contract Contract Contract Contract Contract Contract Contract Contract Contract Contract Contract Contract Cont** 

#### **SQUID reales:**

• Para que funcionen sin histeresis: junturas sobreamortiguadas.  $Q^2 = \beta =$  $2eCR^2$  $\frac{1}{\hbar}$   $I_c \ll 1$ Recordemos que para una JJ sobreamortiguada:  $\langle V \rangle = R(I^2 - I_c^2)$  $\mathbf{1}$  $\overline{2}$ Para un SQUID formado por esas JJ:  $\langle V \rangle = R \left\{ I^2 - \left| 2I_c \right| \cos \theta \right\}$ ϕ  $\mathsf{\varphi}_{0}$  $\pi$  $\overline{\mathbf{c}}$  $\mathbf{1}$  $\overline{2}$ 

Se logra:

- Reduciendo mucho las dimensiones ( $C \sim 0$ )
- Poniendo en paralelo una  $R \ll R_n$  (esto disminuye la señal :  $\Delta V \sim \mu$ V/mV)
- Para que funcionen en forma optima hay que minimizar las flutuaciones termicas.

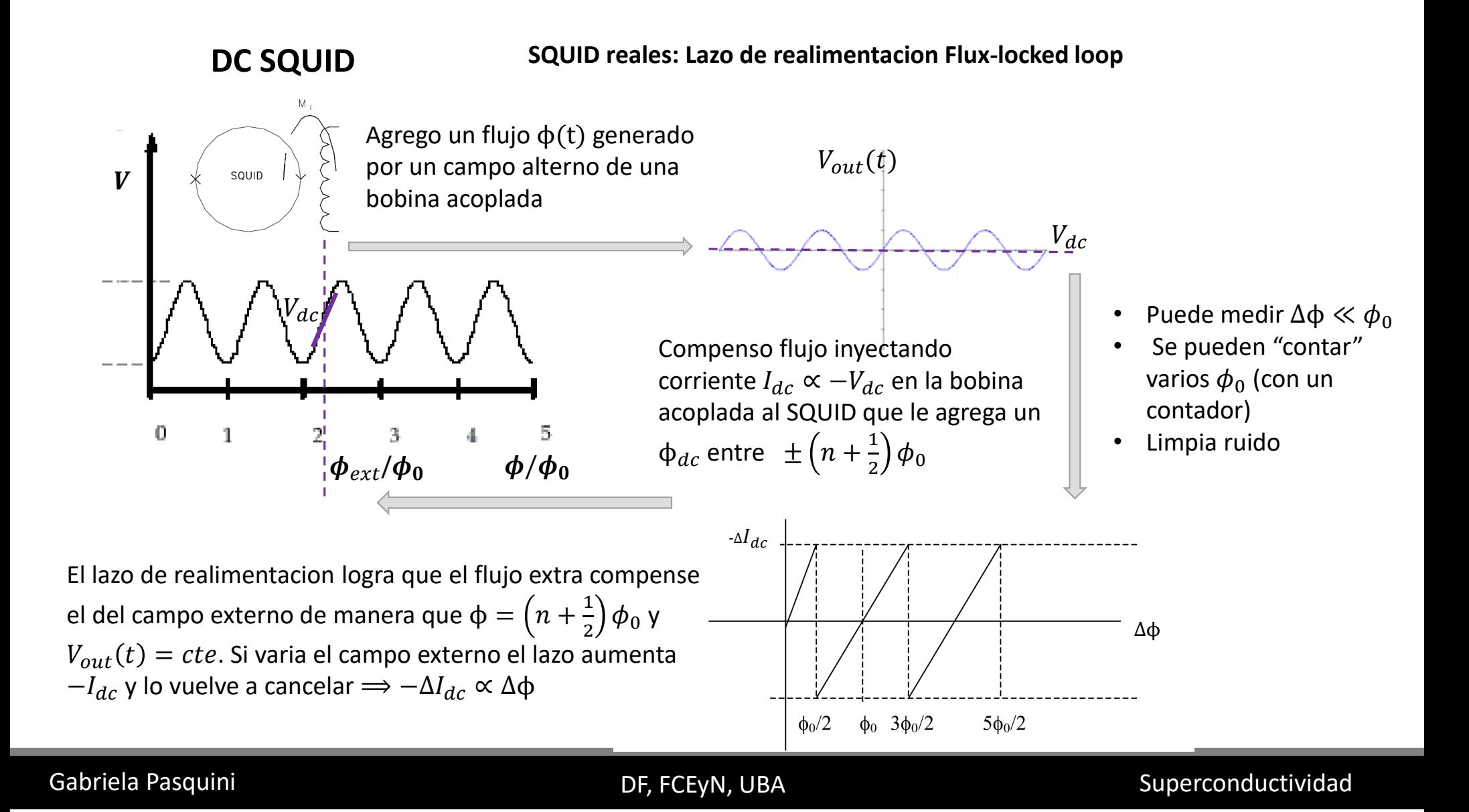

**DC SQUID SQUID reales: Como se mide en la practica** 

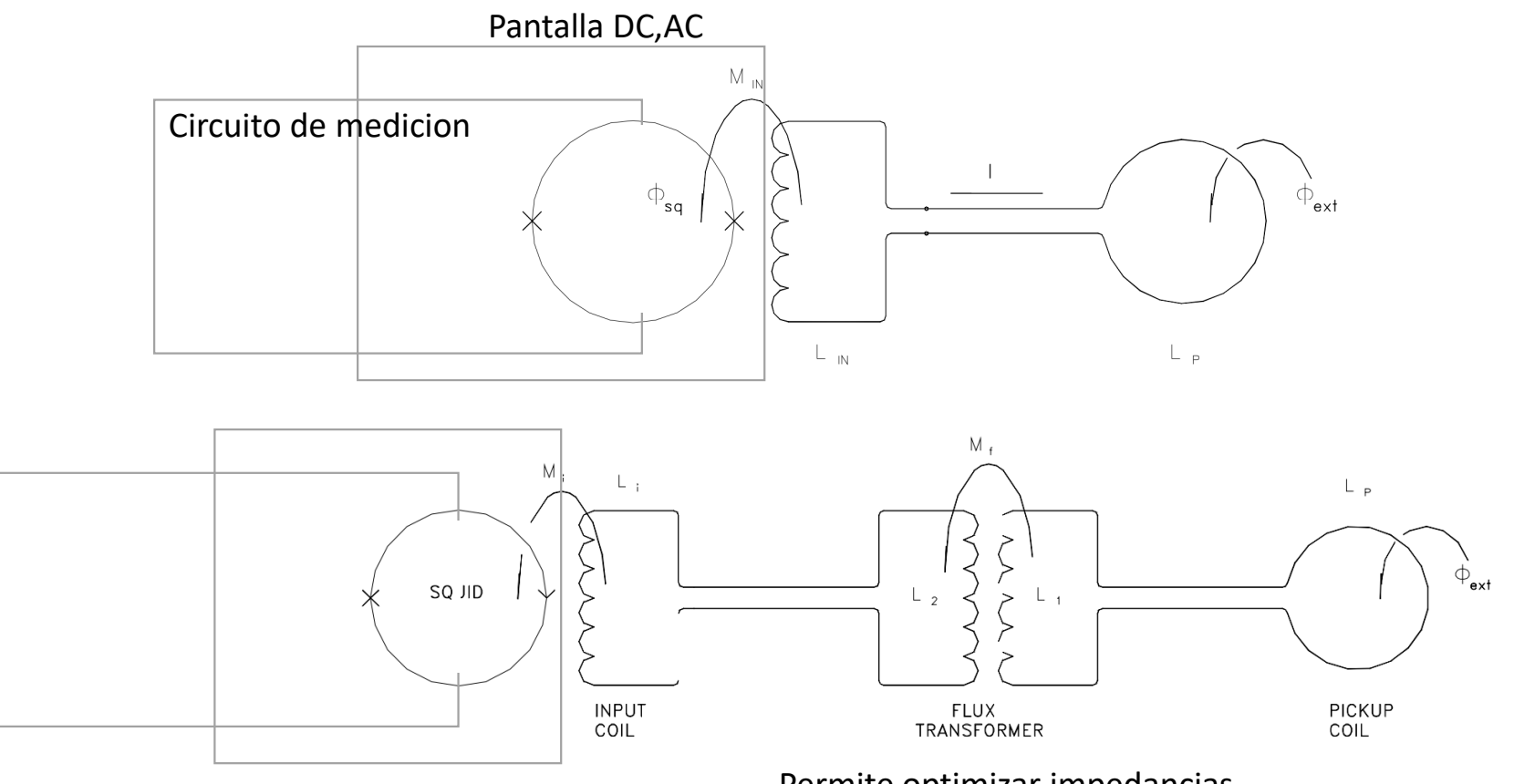

Permite optimizar impedancias

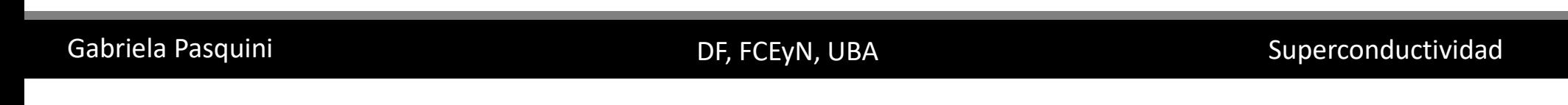